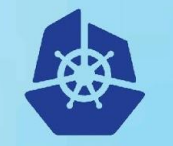

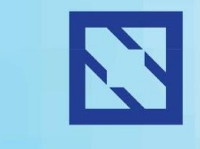

**KubeCon** 

### **CloudNativeCon**

**Europe 2018** 

# **Using** *kubectl* **to run e2e tests**

### @openebs @amitnist @y\_udaykiran

### **Agenda**

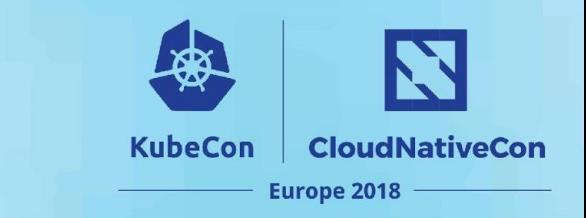

- Reflections on our e2e journey
- Our thesis on e2e
- Litmus solution that implements above thesis

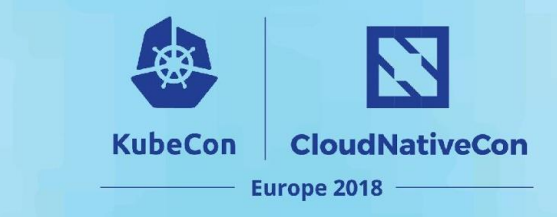

### **MayaData**

### **Accelerating agility** Freeing data management from its traditional constraints.

Leading storage through a transition to microservices, open source & SaaS future.

**Sponsors of the OpenEBS project.**

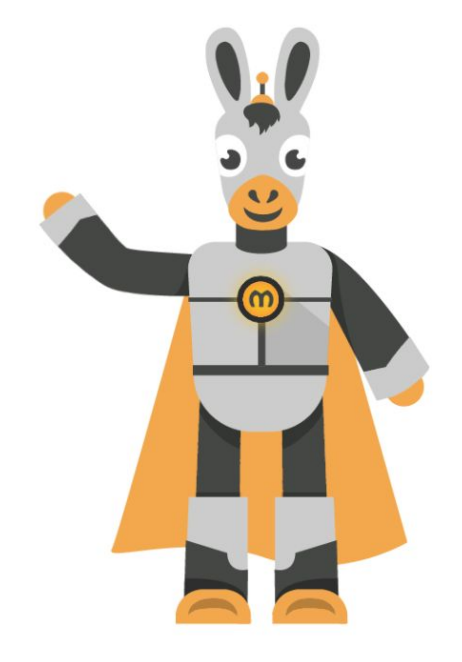

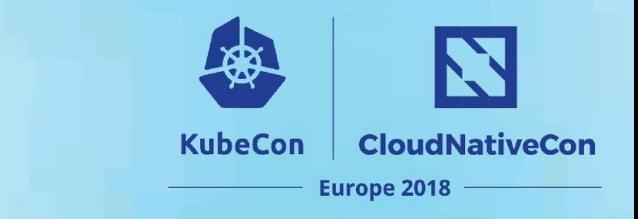

### **How do you e2e?**

*@satyamz (k8s developer @openebs)*

- I write e2e that verifies my feature
- Make use of Minikube, kubectl & Helm
- Upload these e2e specs/yamls to github

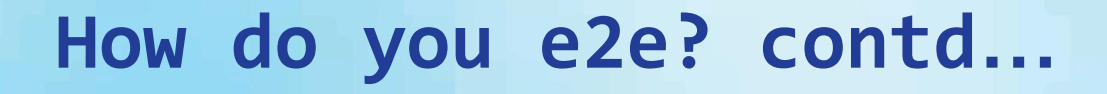

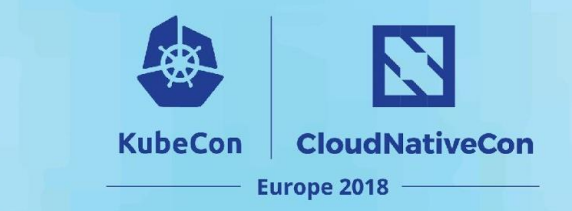

*@swarna (QA engineer @openebs)*

- I write e2e specs that can be triggered from CI/CD pipeline.
- Ansible & Jenkins are my handy tools*.*
- These keep running continuously for a week & submit the results i.e. success or failure

### **Further observations**

**KubeCon CloudNativeCon** Europe 2018

- Should run on most on these
	- GKE, Azure, AWS & Bare Metal
- Get metrics (e.g. time taken) along with status
- Send metrics to external tools for visualization
- Ability to verify the sprint features
- Check the progress of a sprint via e2e results

### **Did it work?**

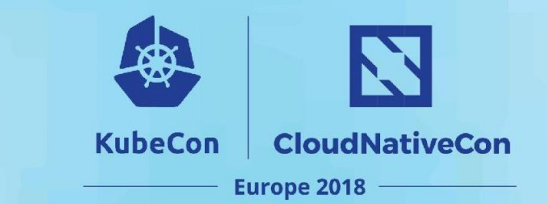

# **Did it work?**

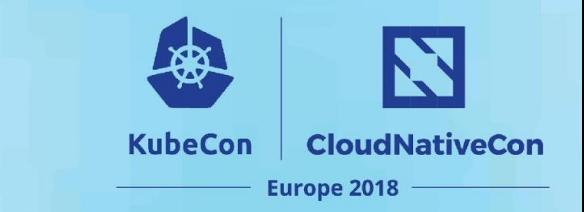

- Did it work?
	- Did all the e2e cases pass?

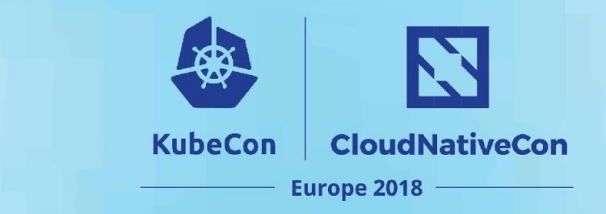

### **Did it work?**

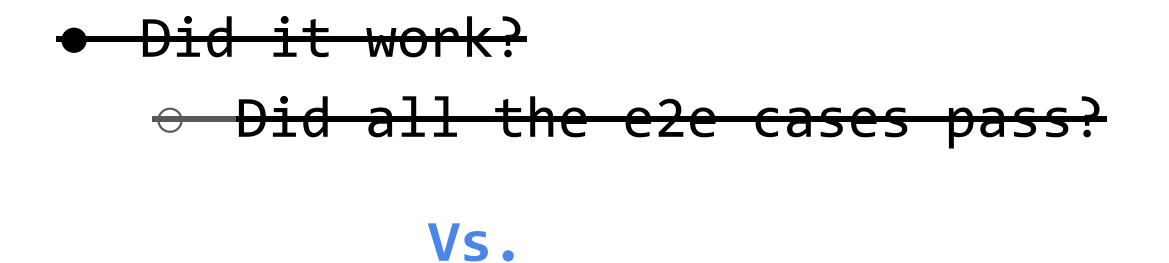

● Did it help our users?

# Perceptions shift from my e2e **to our e2e...**

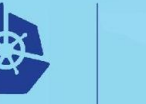

N **CloudNativeCon** 

Europe 2018

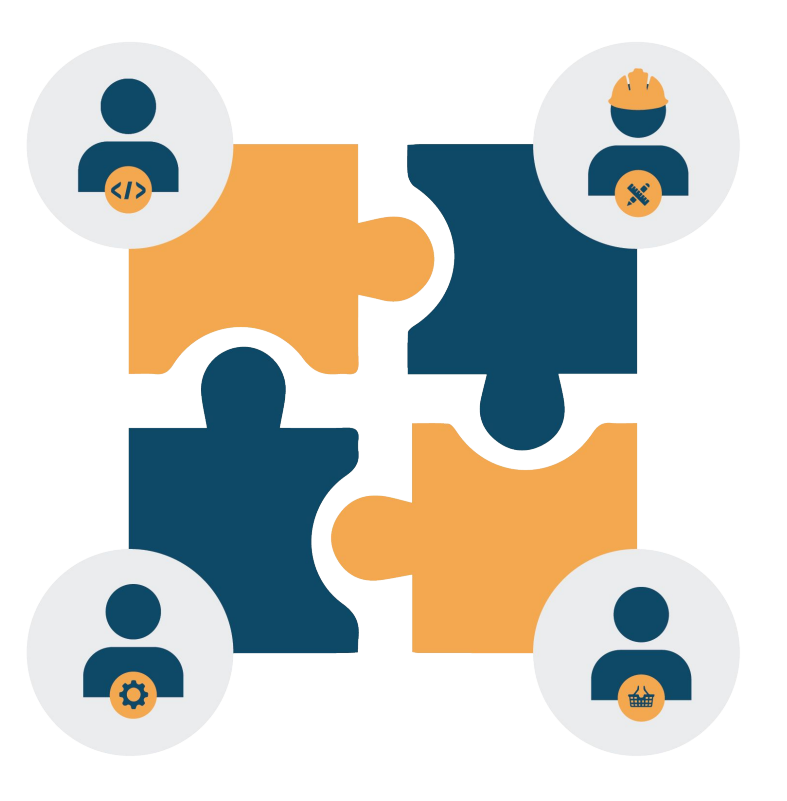

Involving everyone in the process!!!

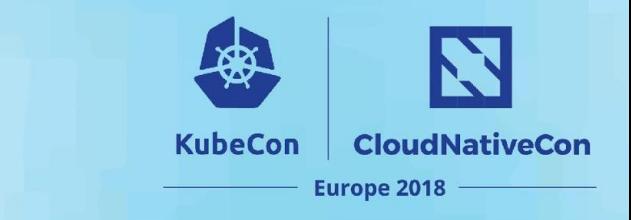

### **Re-Imagining e2e**

- Does it answer user queries?
- Can it bring in transparency?
- Does it enable users to participate in e2e?
- Alternatively, can we participate in user's e2e?

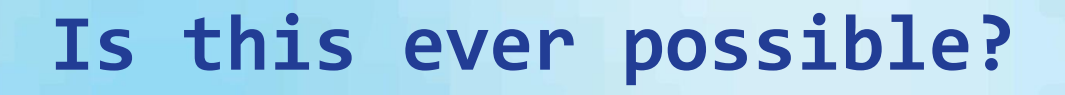

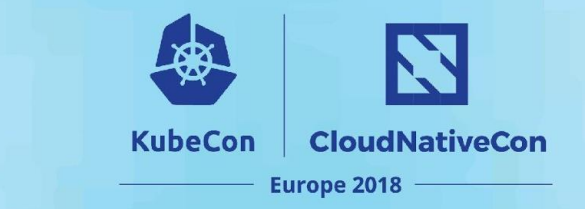

• Enable end-users to participate in the product's e2e

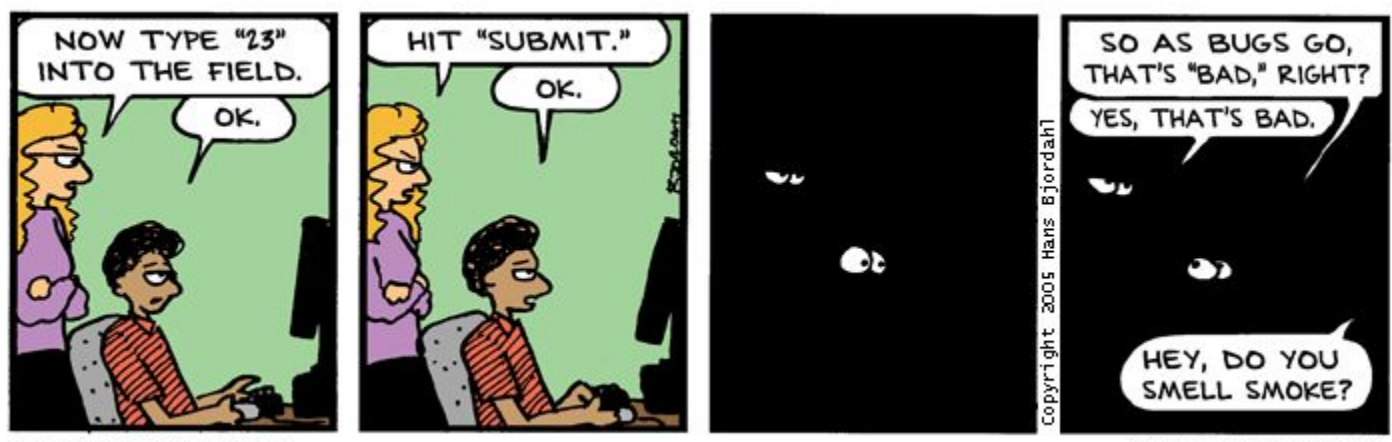

Bug Bash by Hans Bjordahl

http://www.bugbash.net/

# **How about User Stories as e2e test cases?**

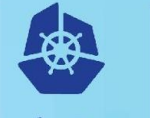

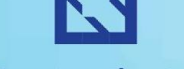

**KubeCon** 

### **CloudNativeCon**

Europe 2018

### **User Stories**

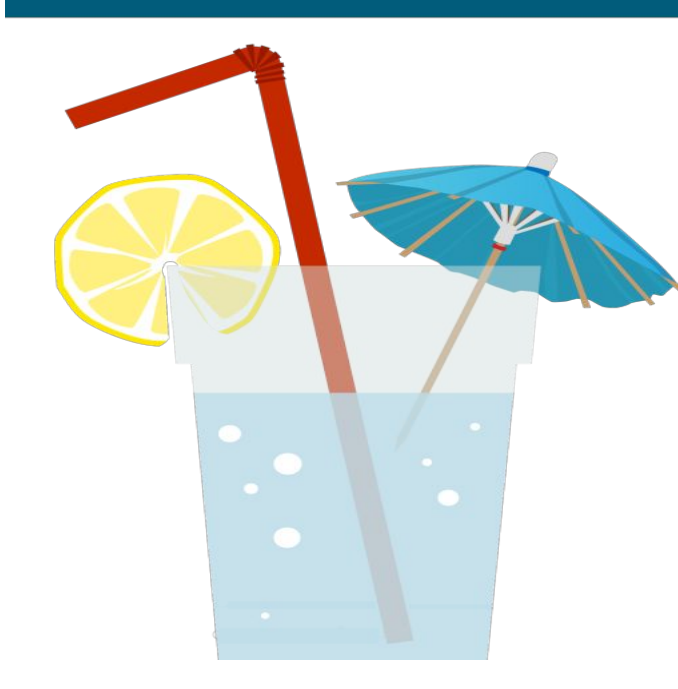

### **Stories**

- As a thirsty person I want water to quench my thirst
- As a fashionable person I want umbrellas to make my drink look good
- As a thirsty person I would like lemon for added refreshment
- As a thirsty person I want a glass to hold the water in
- As a fashionable person I would like a straw to make me look cooler

## **Look what we got !!**

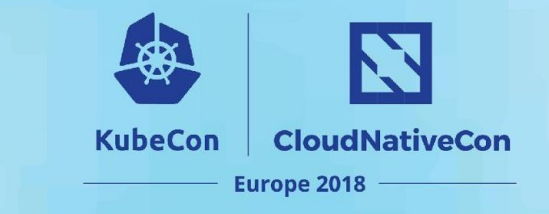

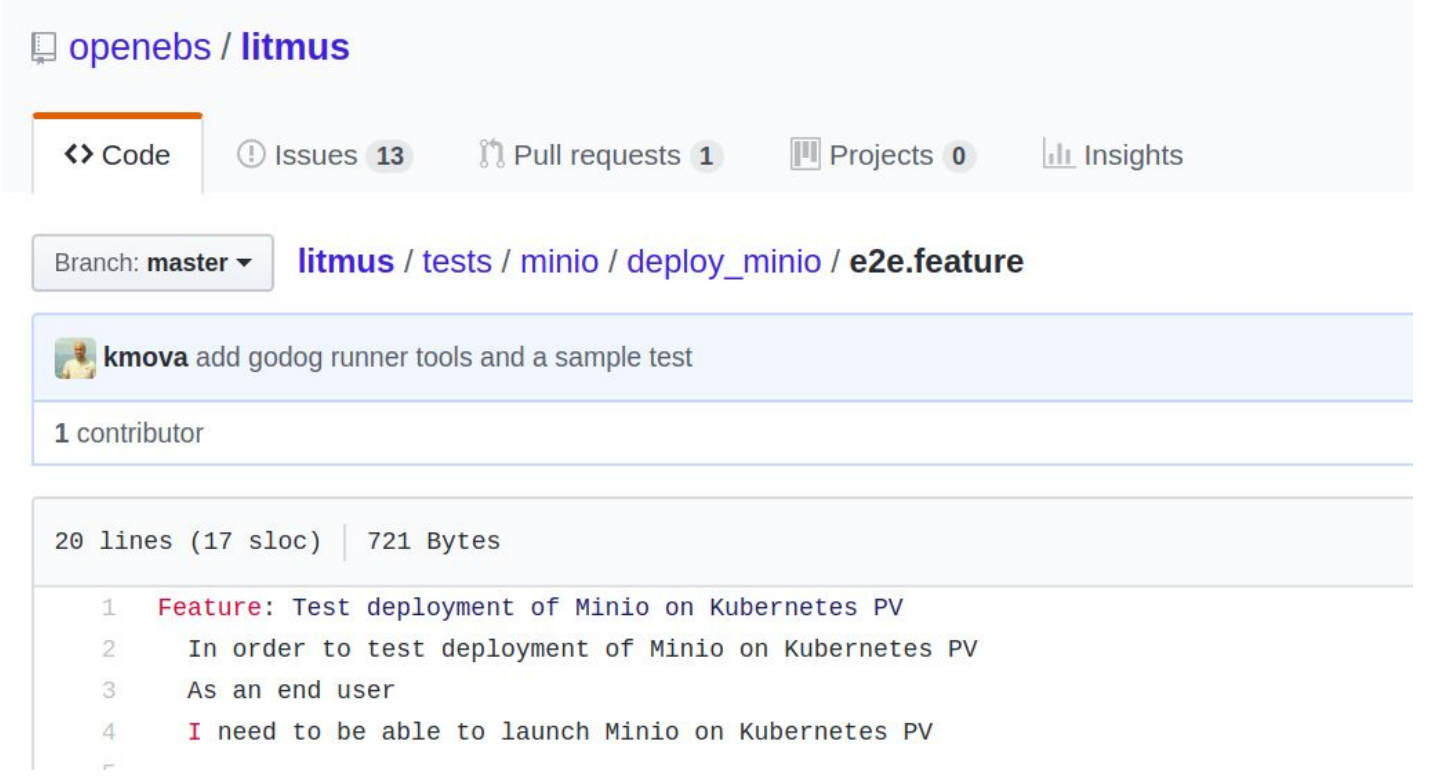

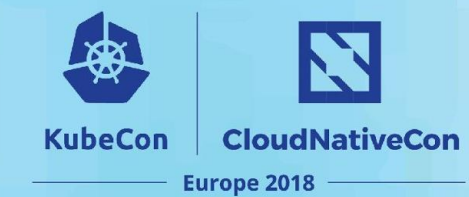

### Look what we got !! contd...

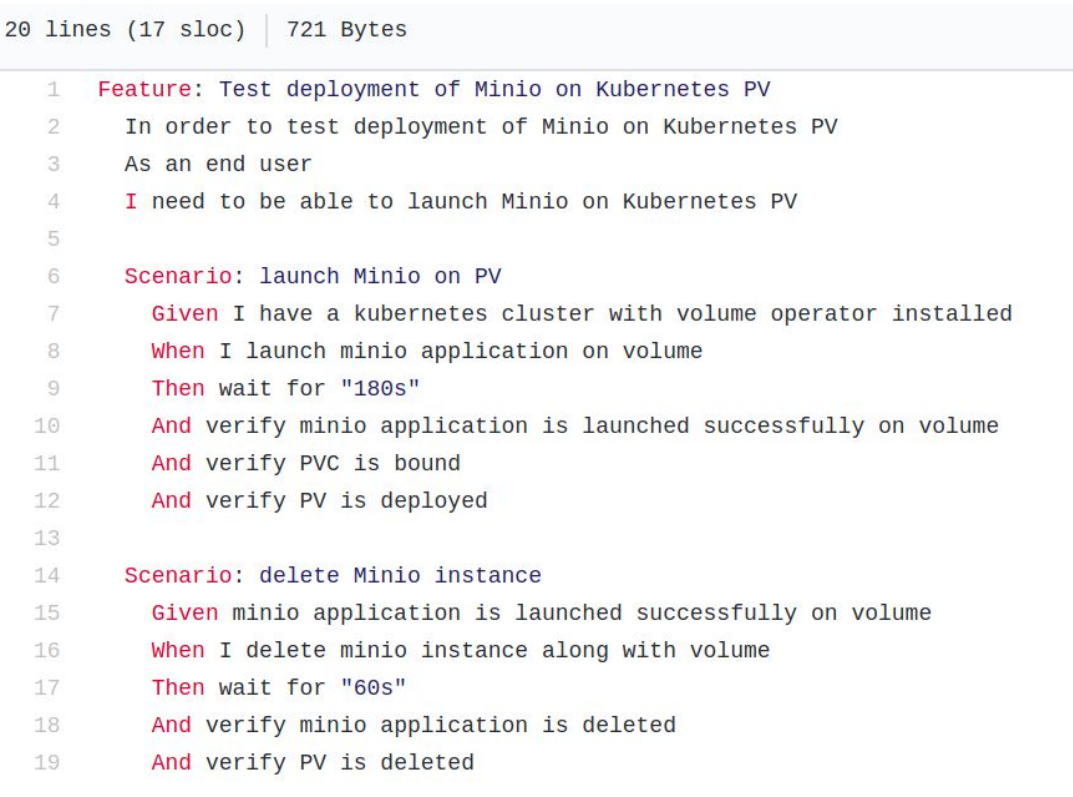

### **How we did it?**

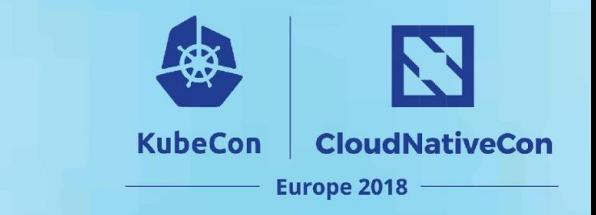

- **Godog** Enables use of English i.e. user stories
	- <https://github.com/DATA-DOG/godog/>
- **Kubectl** Tool that has deep understanding of Kubernetes
	- [https://github.com/kubernetes/kubernetes/tree/master/](https://github.com/kubernetes/kubernetes/tree/master/pkg/kubectl) [pkg/kubectl](https://github.com/kubernetes/kubernetes/tree/master/pkg/kubectl)
- **Litmus** Plays the bridge between the two worlds i.e. Users & Kubernetes
	- <https://github.com/openebs/litmus>

# **Thank You!**

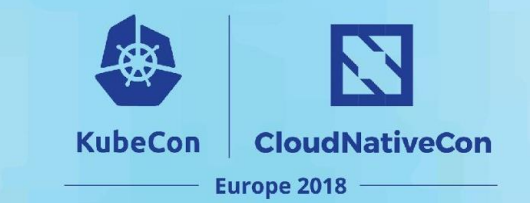

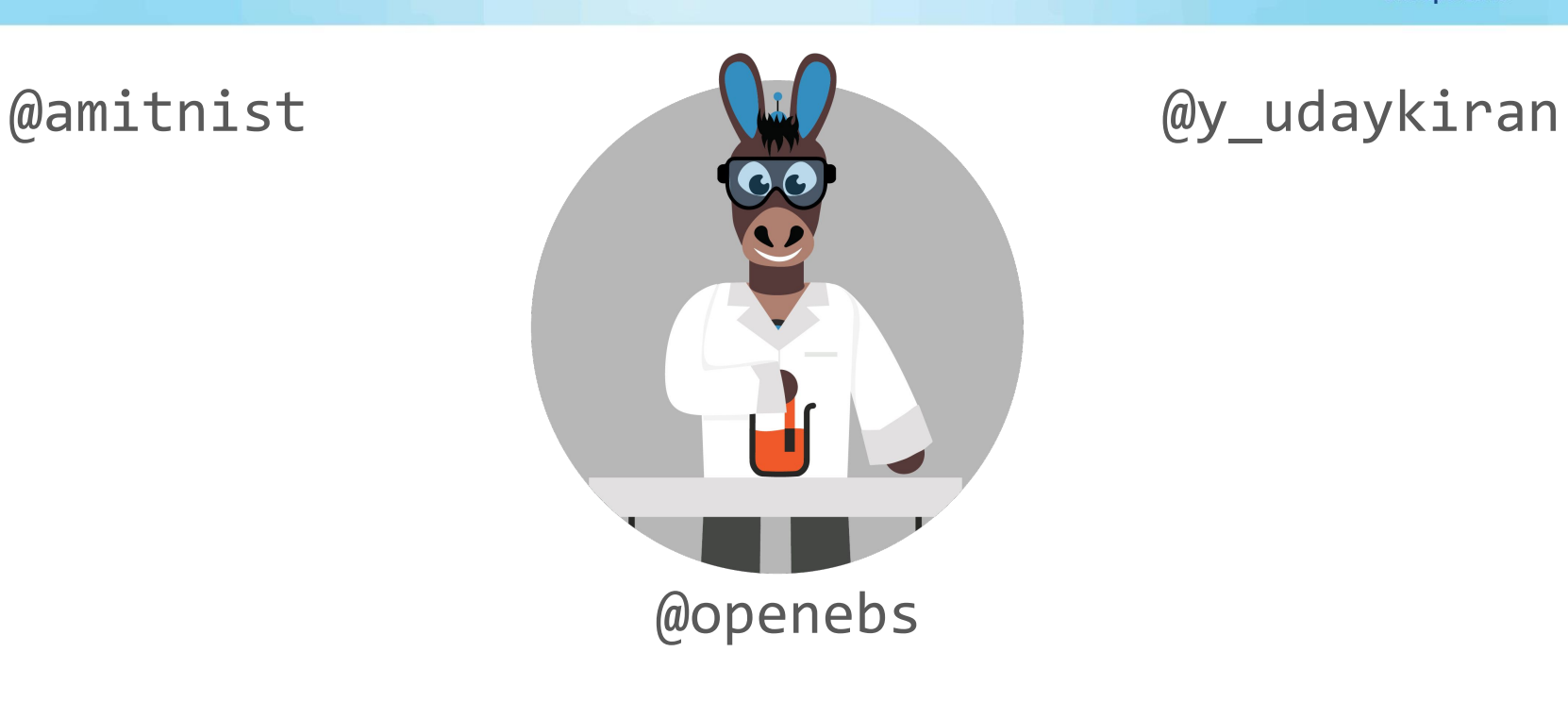

https://slack.openebs.io/

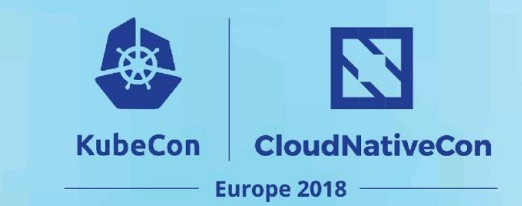

### **Litmus**

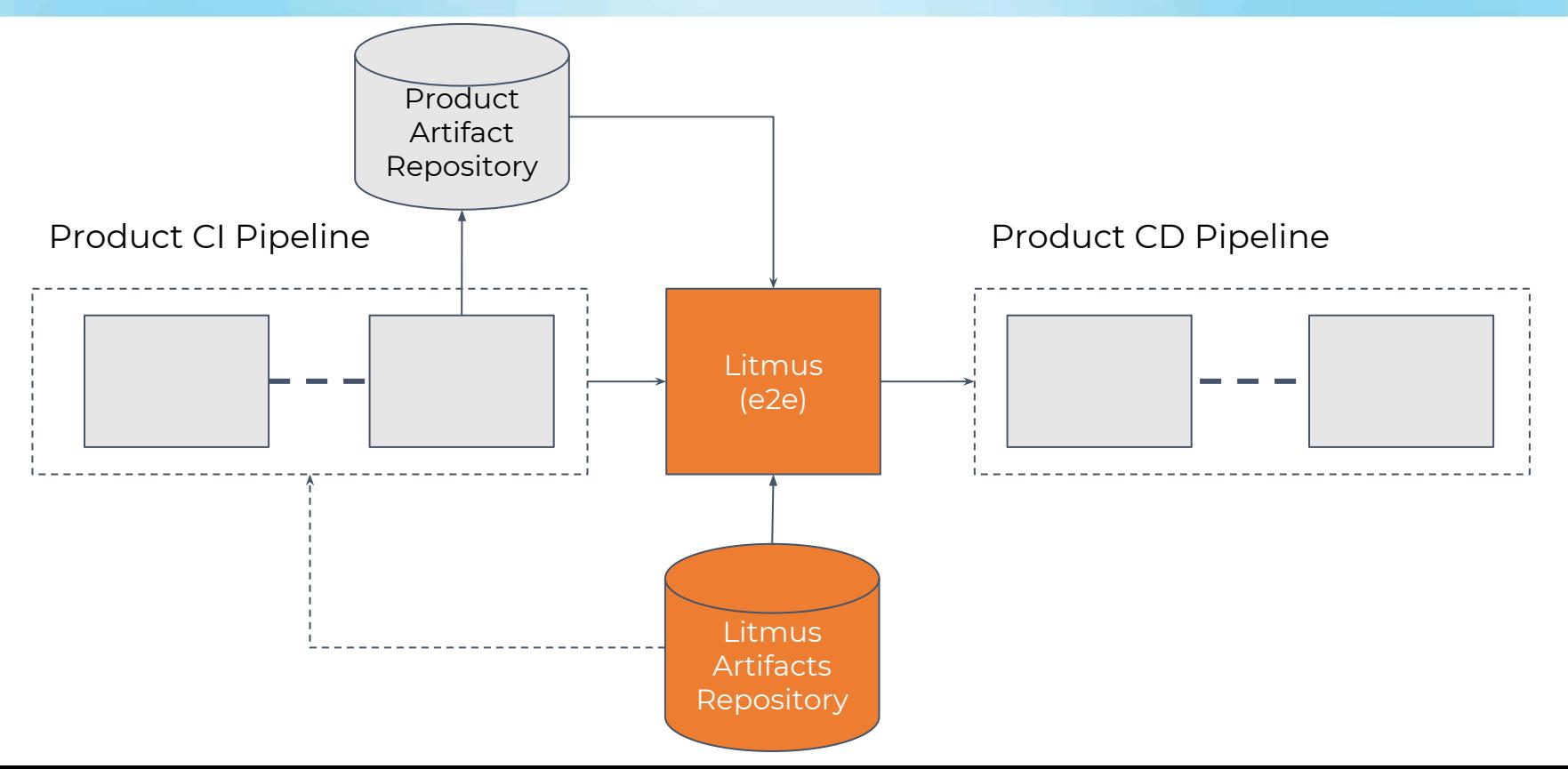

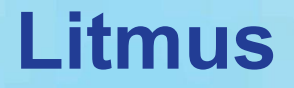

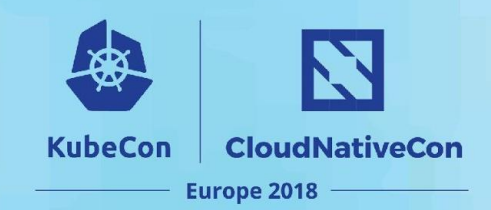

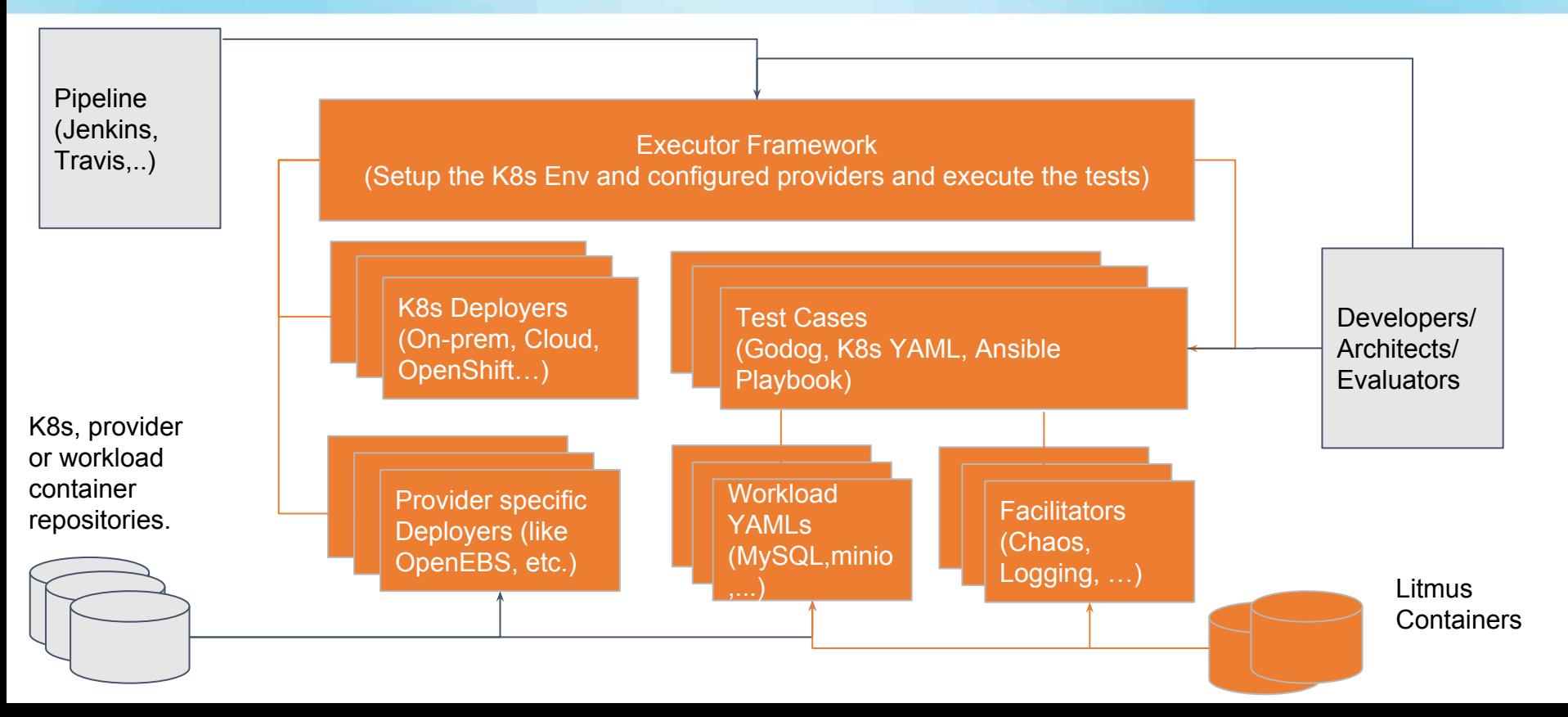

### **Litmus**

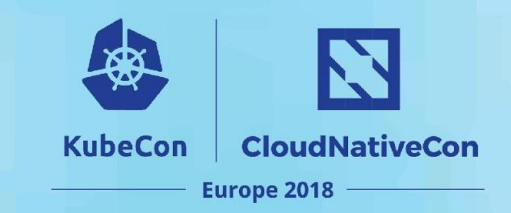

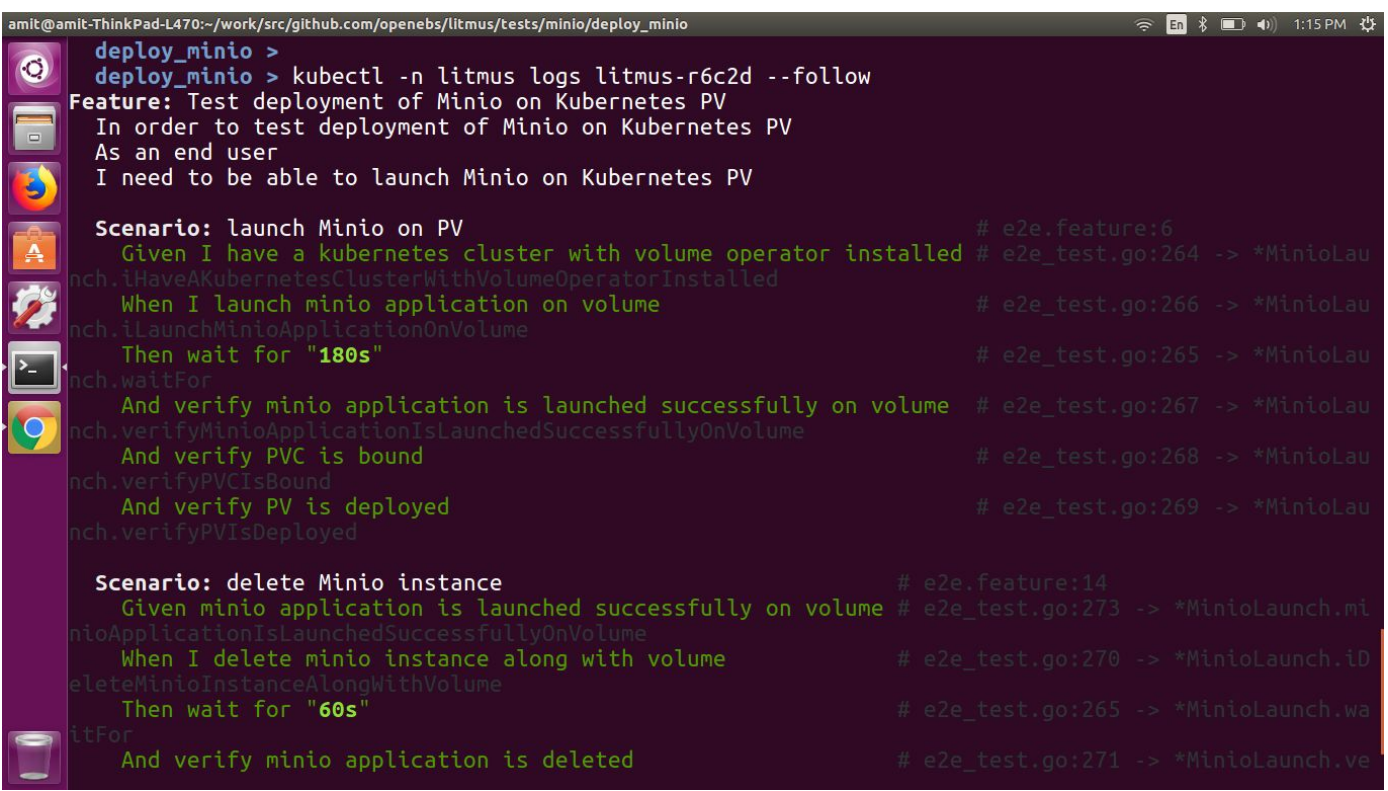

## **Litmus**

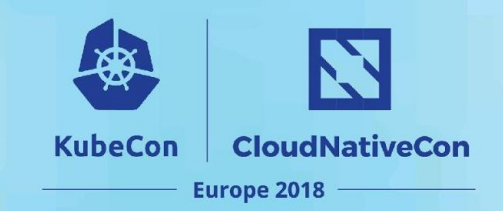

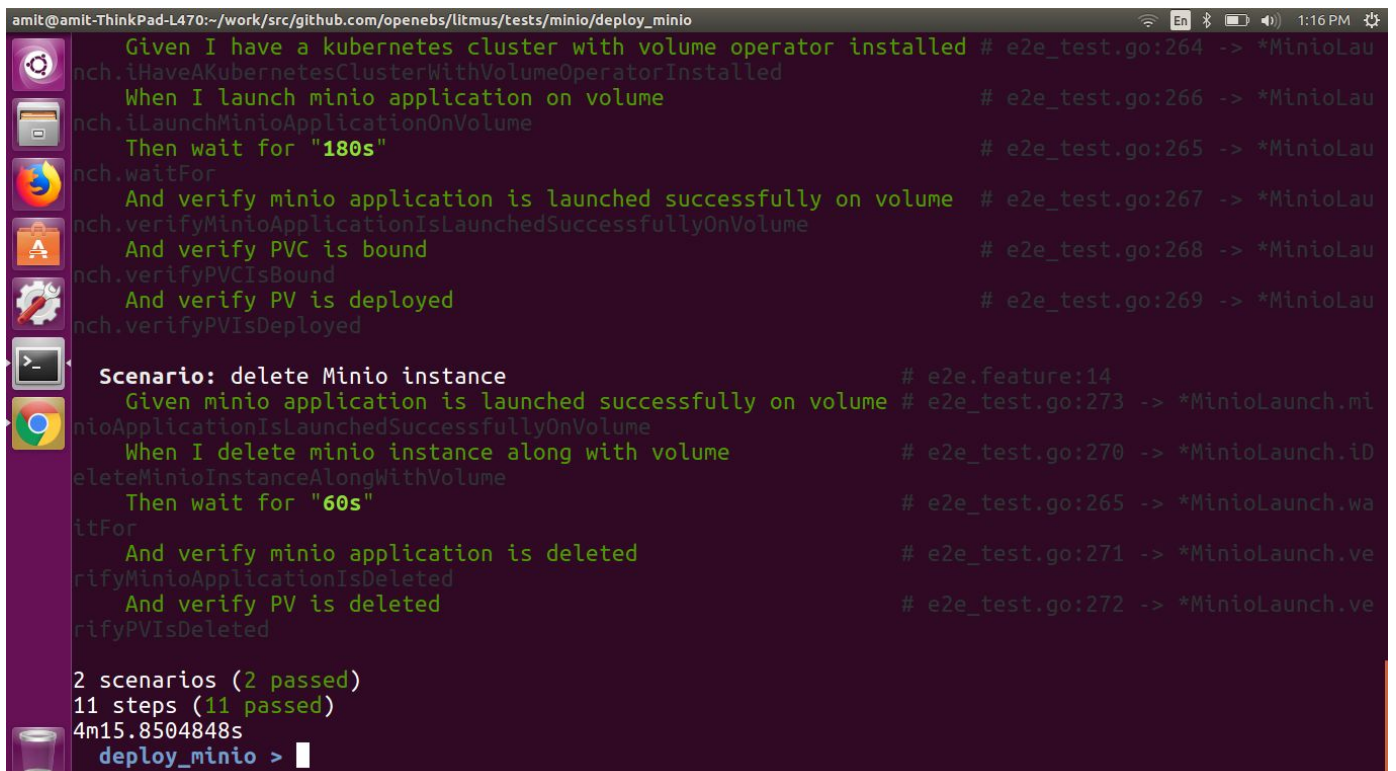

### **References**

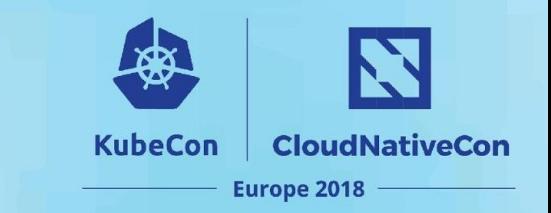

- <https://github.com/openebs/litmus>
- <https://cucumber.io/>
	- <https://github.com/cucumber/cucumber>
	- <https://github.com/DATA-DOG/godog>
- <https://github.com/kubernetes/kubernetes/tree/master/test/e2e>
- <https://github.com/linki/chaoskube>
- <https://github.com/chaostoolkit/chaostoolkit-kubernetes>
- <https://github.com/alexei-led/pumba>
- <https://github.com/kubernetes/test-infra>
- <https://github.com/crosscloudci/cross-cloud>
- <https://github.com/heptio/sonobuoy>
- <https://github.com/wercker/stern>
- <https://github.com/keel-hq/keel>